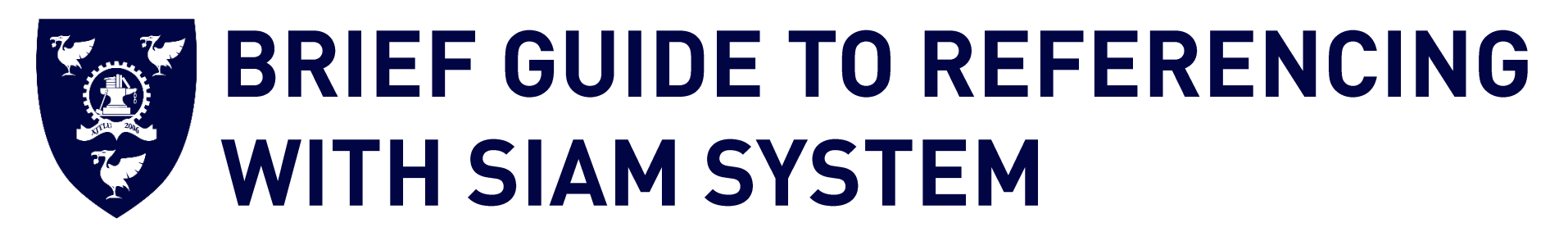

(Last Updated: 17 May 2019)

This is a guide to the SIAM referencing system for XJTLU students. However, please always refer to your module handbook or any specifications for further guidance, as your lecturers/tutors may prefer a different style of r  $\mathcal{G}$  your letters may prefer a different style of referencing.

### Introduction:

This guide gives advice on referencing using the SIAM System. This is the preferred referencing system for students who attend Mathematical Contest in<br>Modelling and need to write papers or project reports at Xi'an Jiaotong available. And most style guides fall into two commonly used systems: 1) author-date system (Harvard, APA) and 2) numeric system (Vancouver, MLA). SIAM system is a numeric citation system. This guide suggests a SIAM style in light of Instructions for Undergraduate Authors < https://www.siam.org/Publications/SIURO/Related/Instructions-for-Undergraduate-Authors>. It is provided for XJTLU researchers and students as a reference. Further information can be found in the Society for Industrial and Applied Mathematics website <http://www.siam.org>. reference in the Society formation  $\frac{1}{\sqrt{M}}$  industrial and  $\frac{1}{\sqrt{M}}$ 

### Plagiarism:

When writing assignments, you must acknowledge the source of your ideas and quotes in sufficient detail so that readers can locate the item. Referencing<br>is important to avoid plagiarism, to verify quotations and to enable defined by Xi'an Jiaotong-Liverpool University Student Regulations as "Reproducing material from other works or a paraphrase of such material without acknowledgement". For more information on how to avoid plagiarism please refer to Department of Registry. acknowledgement". For more information on how to avoid plagiarism please refer to Department of Registry.

## **Collecting and organizing references:**

It is one that  $\sum_{i=1}^n \sum_{i=1}^n \sum_{j=1}^n \sum_{j=1}^n \sum_{j=1}^n \sum_{j=1}^n \sum_{j=1}^n \sum_{j=1}^n \sum_{j=1}^n \sum_{j=1}^n \sum_{j=1}^n \sum_{j=1}^n \sum_{j=1}^n \sum_{j=1}^n \sum_{j=1}^n \sum_{j=1}^n \sum_{j=1}^n \sum_{j=1}^n \sum_{j=1}^n \sum_{j=1}^n \sum_{j=1}^n \sum_{j=1}^n \sum_{j=1}$ 

as you use it, and to compile a reference list at the end of the document that includes full details of all references cited. Bibliographic software, such as<br>EndNote, RefWorks, or Zotero, will help you organize your refere  $E_{\rm{max}}$  and  $E_{\rm{max}}$  references according to different citation systems and add the citations to your text.

## **Two parts in SIAM System:**

- In SIAM system, references are numbered in the text. The number is put in brackets [1].
- The first citation will be number one, and the subsequent citations [2] should be numbered consequently [3].
- If multiple references are cited in the same place in the text, use a comma  $[4, 5]$ .
- If you cite a reference more than once in the text, reuse the original number assigned to the reference each time you cite it.
- A page number is included if you have a direct quote [1, p. 15], paraphrase a passage [2, pp. 2-4], or you want to direct the reader to a specific page [3, p.<br>5]. Page numbers may also be included if you are referring to a  $5$ . Page numbers may also be included if  $\frac{1}{2}$  if  $\frac{1}{2}$  to the page numbers might be useful to the reader.

Your reference list (containing bibliographic citations): there you present the details of the sources you have used. In SIAM system, you list them in<br>a numerical order at the end of your work, according to the citation nu

- a numerical order at the end of your work, according to the citation numbering in your text. • A reference list contains only details of the books, articles, and web pages etc. which are cited in the text of the document.
- In SIAM system, a reference list should be in numerical order, matching the labeling of the in-text citations.
- A reference list should appear at the end of your text.
- A bibliography may be required as additional information, coming after the reference list. You should always consult your lecturers or supervisors for<br>advice. A bibliography is a separate list from the reference list. It c advice list from the reference list. It contains the works which you have consulted but not consulted but not consulted but not consulted but not consulted but not consulted. It is arranged but not consulted. It is arrang  $\mathbf{r}$  and  $\mathbf{r}$  by all  $\mathbf{r}$

## **CONTENTS**

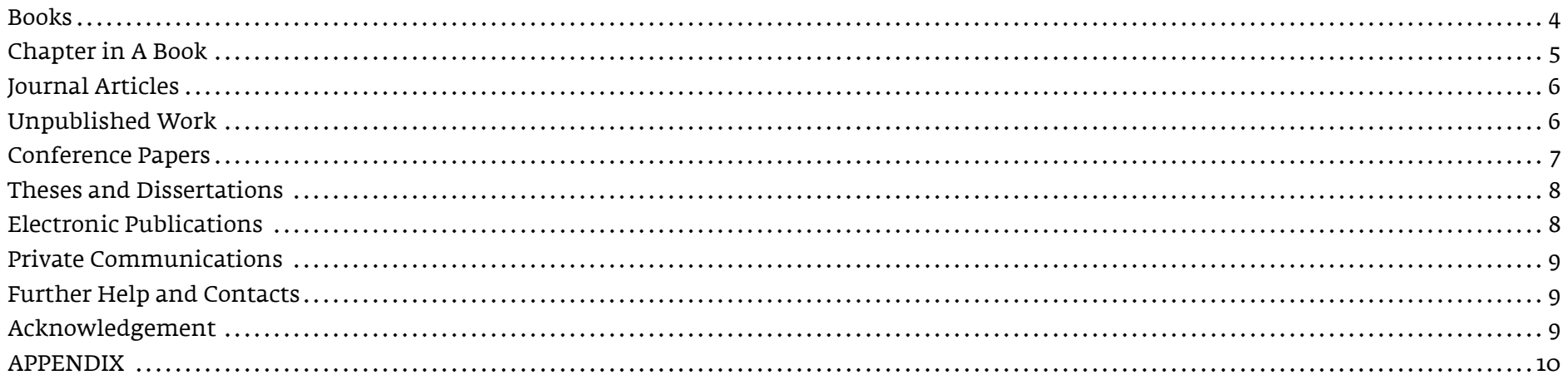

## **BOOKS**

### <span id="page-3-0"></span>**Elements of citation:**

[No.] AUTHOR(S) or EDITOR(S) OF BOOK - INITIALS AND SURNAME - IN CAPITAL LETTERS, Title of Book - italicised, Edition. (if not the 1<sup>st</sup> edition), Publisher, Place of publication - city and state, Year of publication.

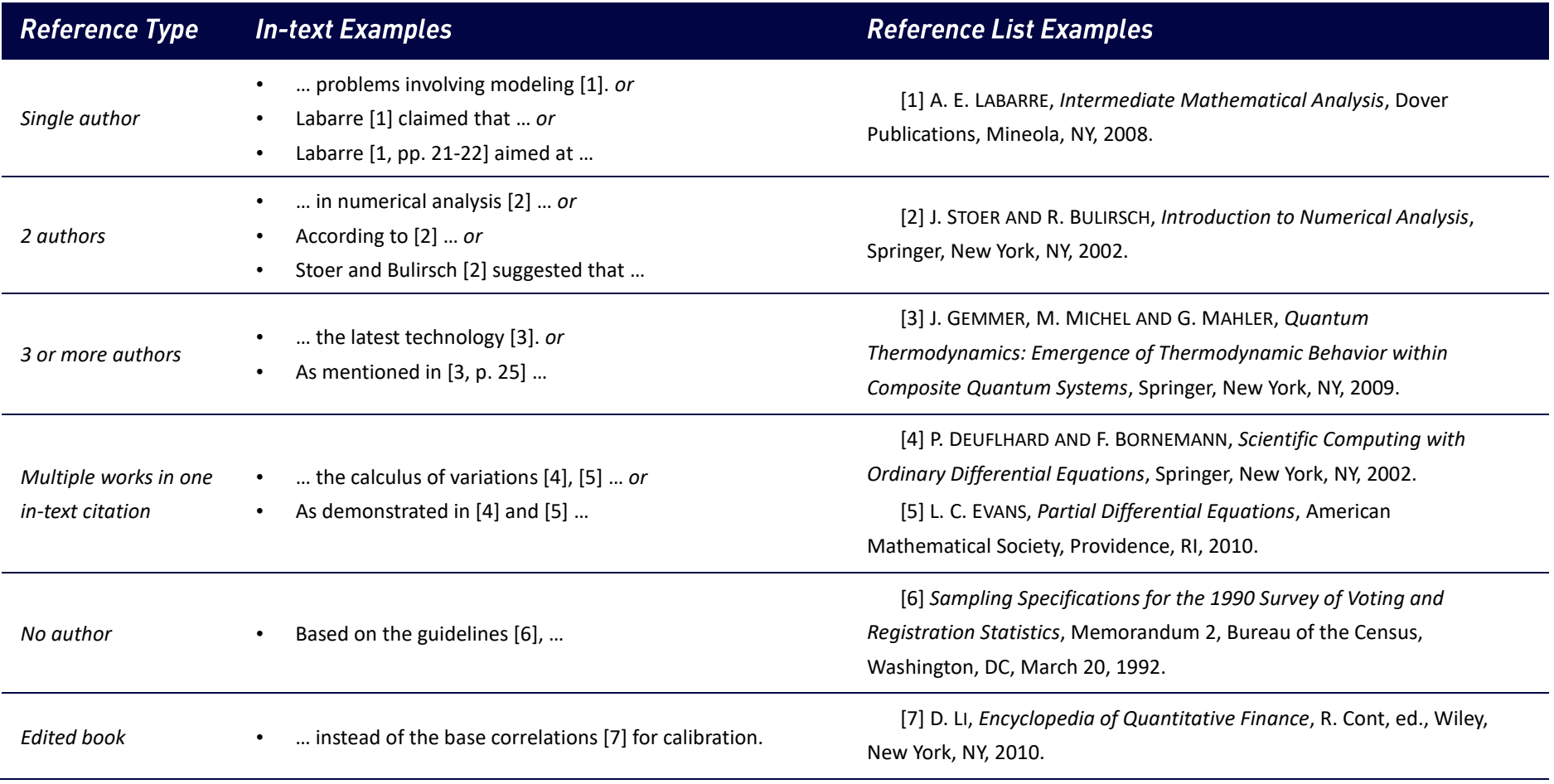

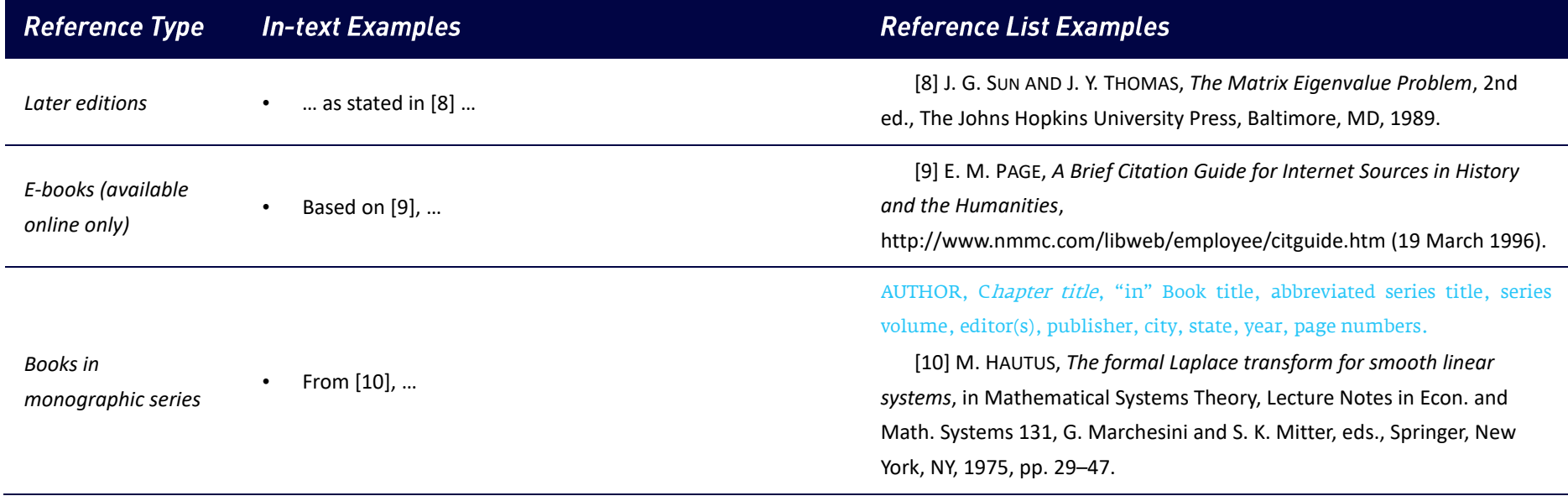

## **CHAPTER IN A BOOK**

### <span id="page-4-0"></span>**Elements of citation:**

[No.] AUTHOR(S) or EDITOR(S) OF BOOK - INITIALS AND SURNAME - IN CAPITAL LETTERS, Title of article - italicised, "in" Title of book, Edition. (if not the 1<sup>st</sup> edition), editor(s) of book - initials and surname, ed., Publisher, Place of publication - city and state, Year of publication, Page number(s).

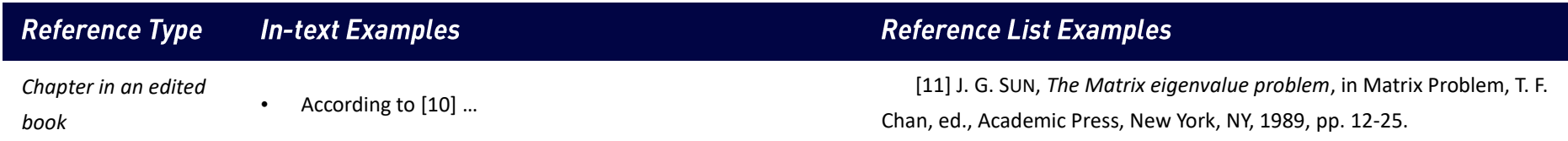

## BE S.M.A.R.T. BE S.U.R.E.

# **JOURNAL ARTICLES**

### <span id="page-5-0"></span>**Flements of citation:**

[No.] AUTHOR(S) *or* EDITOR(S) OF BOOK – INITIALS AND SURNAME – IN CAPITAL LETTERS, *Title of article – italicised*, Abbreviated title of journal, Volume number (Year of Publication), Page number(s) or Article number; also available online from URL – if it is electronic resource.

Note: Titles of journals should be abbreviated in accordance with Mathematical Reviews; abbreviations are available at http://www.ams.org/msnhtml/serials.pdf.

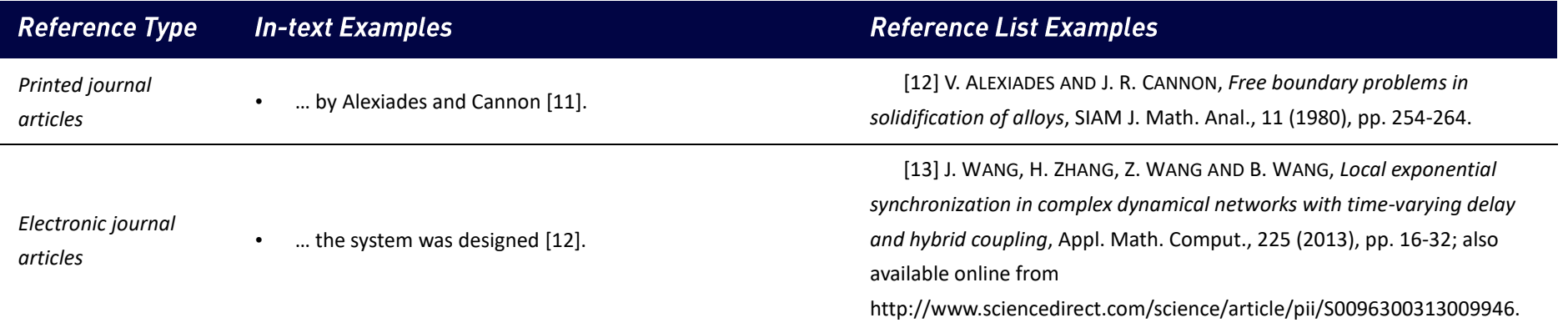

# **UNPUBLISHED WORK**

## <span id="page-5-1"></span>**Elements of citation:**

[No.] AUTHOR(S) *or* EDITOR(S) OF BOOK – INITIALS AND SURNAME – IN CAPITAL LETTERS, *Title of article – italicised*, Indication of document and number – e.g., Preprint or Manuscript, University or other institution, Place of publication, Year of publication.

## BES.M.A.R.T. BES.U.R.E.

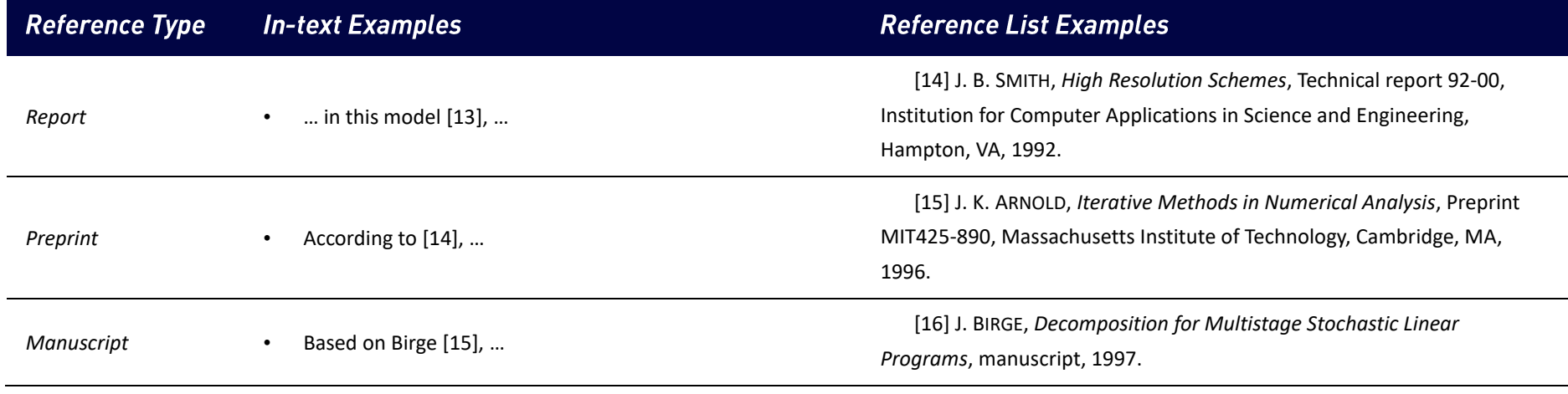

## **CONFERENCE PAPERS**

### <span id="page-6-0"></span>**Elements of citation:**

[No.] AUTHOR(S) or EDITOR(S) OF BOOK - INITIALS AND SURNAME - IN CAPITAL LETTERS, Title of article - italicised, "in" Title of Proceedings or Conference, Editor(s) (if available), Location of Conference, Year of Conference, Publisher or Sponsoring Organisation, Page number(s).

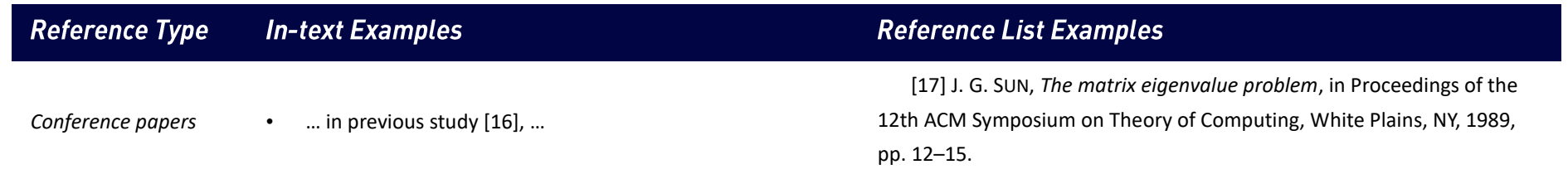

# **THESES AND DISSERTATIONS**

### <span id="page-7-0"></span>**Elements of citation:**

[No.] AUTHOR(S) *or* EDITOR(S) OF BOOK – INITIALS AND SURNAME – IN CAPITAL LETTERS, *Title of article – italicised*, An Indication of Document, e.g., Ph.D. thesis, University, Place of University, Year of Publication.

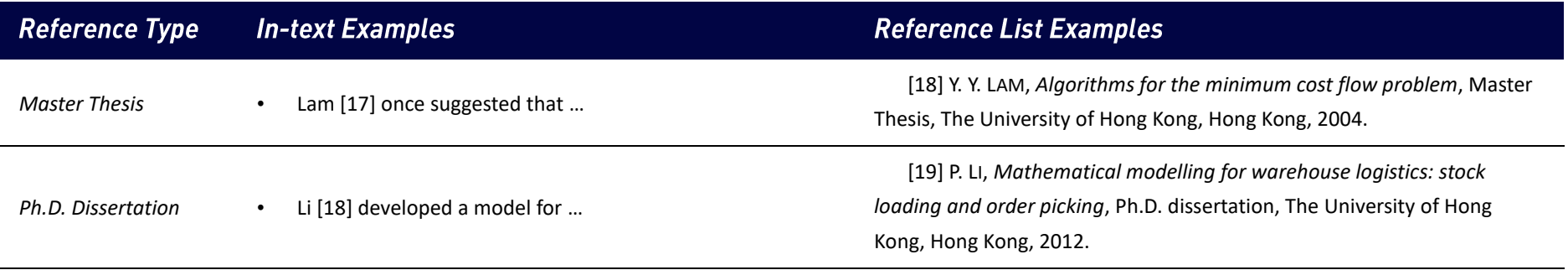

# **ELECTRONIC PUBLICATIONS**

## <span id="page-7-1"></span>**Elements of citation:**

[No.] AUTHOR(S) *or* EDITOR(S) OF BOOK – INITIALS AND SURNAME – IN CAPITAL LETTERS, *Title of article – in italics*, URL (Accessed date).

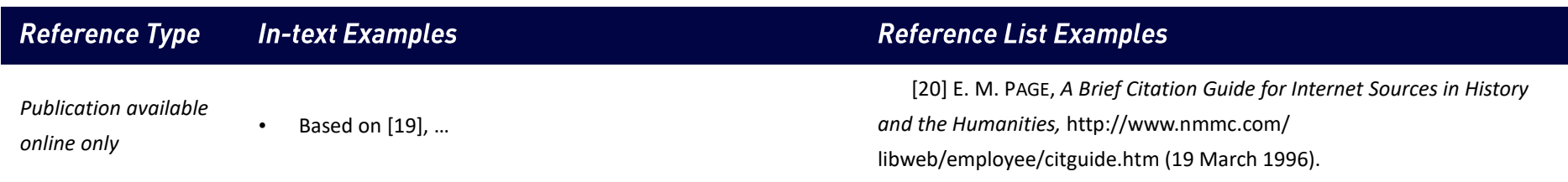

## BES.M.A.R.T. BES.U.R.E.

## **PRIVATE COMMUNICATIONS**

### <span id="page-8-0"></span>**Flements of citation:**

[No.] AUTHOR(S) *or* EDITOR(S) OF BOOK – INITIALS AND SURNAME – IN CAPITAL LETTERS, *private communication – in italics*, institution or organisation, Place of Communication, Year of Communication.

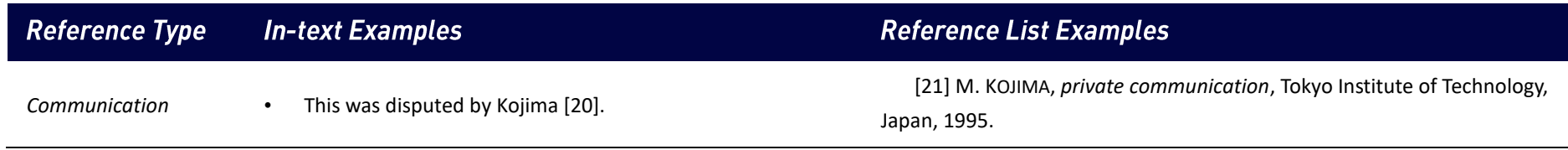

# **FURTHER HELP AND CONTACTS**

<span id="page-8-1"></span>If you have any difficulties using any of the reference schemes mentioned above, or any other referencing format which you have been asked to use by your<br>instructors, please contact your librarian (https://libguides.lib.xi instructors, please contact  $\sqrt{2\pi}$  ,  $\sqrt{2\pi}$  ,  $\sqrt{2\pi}$  , it is always helpful to consult the person for  $\pi$  is always helpful to consult the person for  $\pi$  is always helpful to consult the person for  $\pi$  is alwa where we are writing, where it is a tutor or an editor, as to which style of referencing they want you to use.

# **ACKNOWLEDGEMENT**

<span id="page-8-2"></span> $T_{\rm f}$  is inspired by the following pieces of work and excellent sites:

[1] *SIAM Instruction for Undergraduate Authors*, https://www.siam.org/Publications/SIURO/Related/Instructions-for-Undergraduate-Authors (24 February 2019).

[2] *SIAM Style Manual*, Society for Industrial and Applied Mathematics, Philadelphia, PA, 2013, https://www.siam.org/Portals/0/Documents/stylemanual.pdf (17 April 2019).

## BES.M.A.R.T. BES.U.R.E.

## **APPENDIX**

#### <span id="page-9-0"></span>Advice on creating links to e-resources in the bibliography

The following notes provide some general tips on obtaining a direct link to e-resources.  $\mathcal{L}$  is not obtained time general tips on obtaining a direct link to e-resources.

The most important thing is to make the bibliography functional. If the resource is part of an online collection subscribed by Xi'an Jiaotong-Liverpool<br>University, it can be directly accessed on campus or accessed via VPN if they access the item on any University campus which has a subscription for the item. They may also be able to access the resource off-campus. if they access the item on any University campus which has a subscription for the item on the resource of  $\mathcal{L}$ 

You should take care when simply copying and pasting the URL from the address bar of your Web browser. If the website you are using is available via public<br>WWW pages then you can probably use the URL of the resource you ar WWW pages then you can probably use the URL of the resource you are viewing. If the site is a subscribed collection then you will probably not be able to copy and paste the URL may contain the URL may contain the URL may contain the URL may be invariant  $\mathbf{r}$ to create a stable link to individual e-resources.

If you conduct a search in Discover and choose one of the references to view the Detailed Record, the page will be shown as the first screenshot here. The URL<br>in Web browser is invalid for you to cite. Discover enable you in Web browser is invalid for you to cite. Discover enable you to get the stable link via 'permalink' function in the Tools panel. After you click 'permalink',

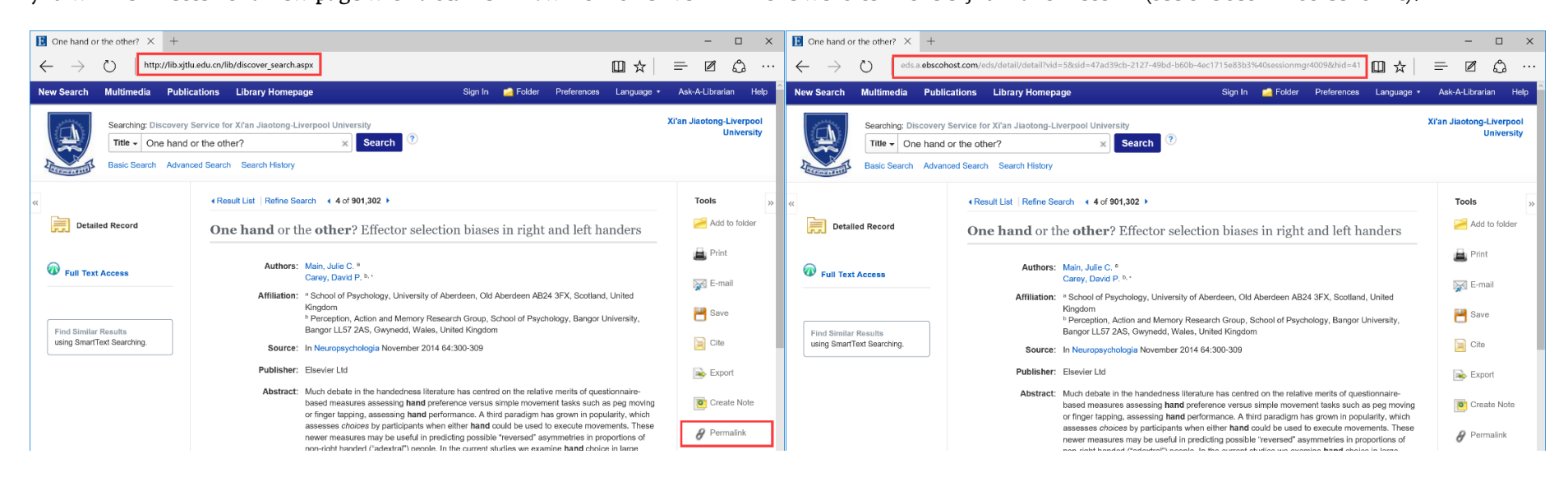

## BESMART BESURE